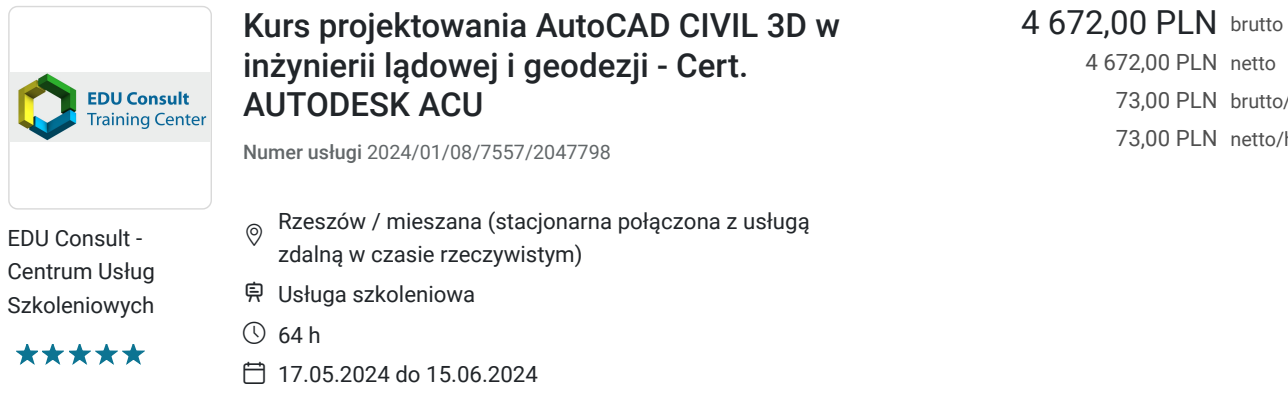

4 672,00 PLN netto 73,00 PLN brutto/h 73,00 PLN netto/h

# Informacje podstawowe

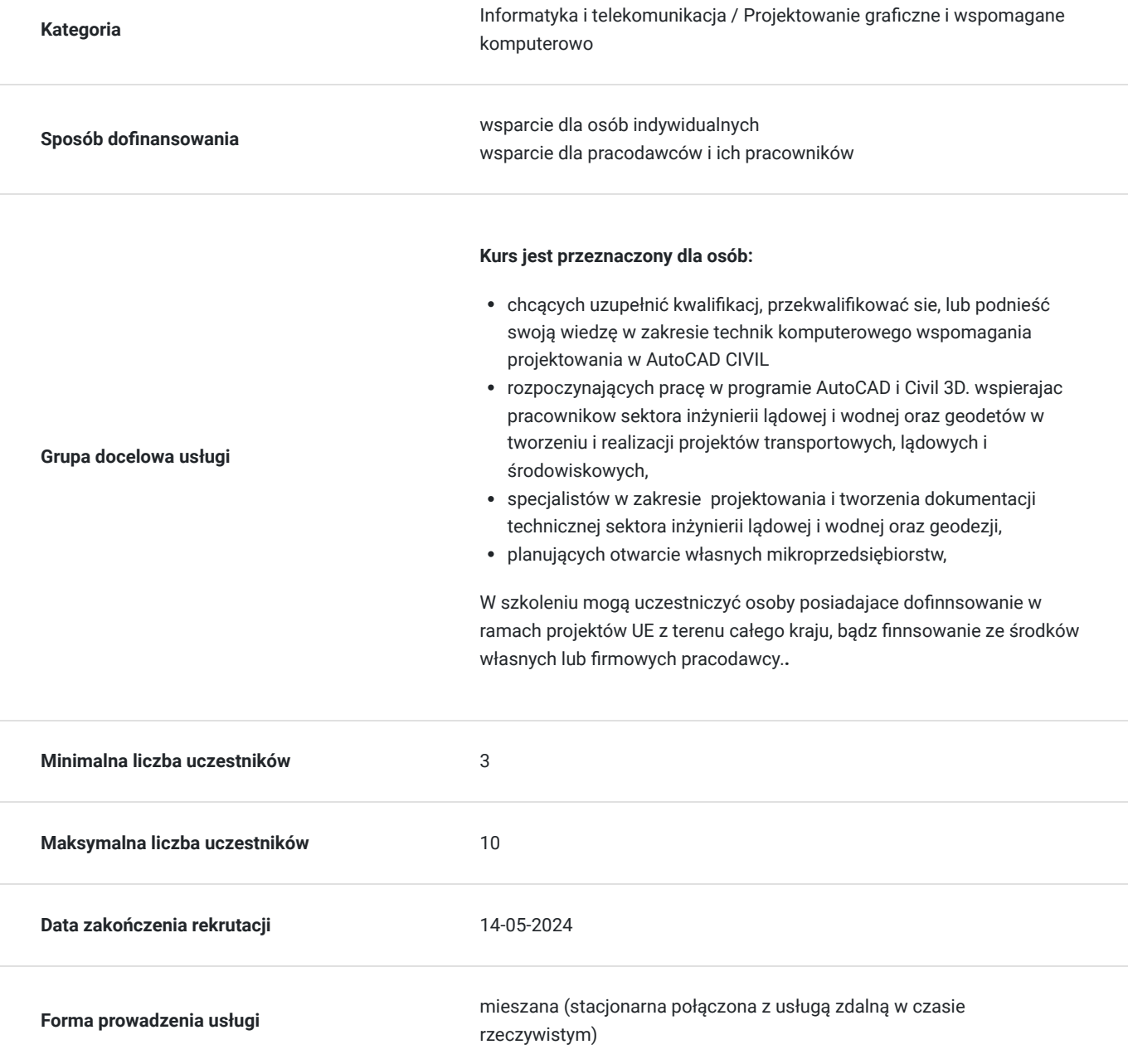

**Podstawa uzyskania wpisu do BUR**

Certyfikat systemu zarządzania jakością wg. ISO 9001:2015 (PN-EN ISO 9001:2015) - w zakresie usług szkoleniowych

## Cel

### **Cel edukacyjny**

Przygotowuje uczestników do samodzielnego wykorzystania programu AutoCAD CIVIL w praktyce projektowej, tworzenia dokumentacji technicznej, wykorzystując poznane funkcjonalności programu, zgodnie z powszechnymi na świecie standardami. Tworzenia projektów z obszaru transportowego, lądowego i środowiskowego.

## **Efekty uczenia się oraz kryteria weryfikacji ich osiągnięcia i Metody walidacji**

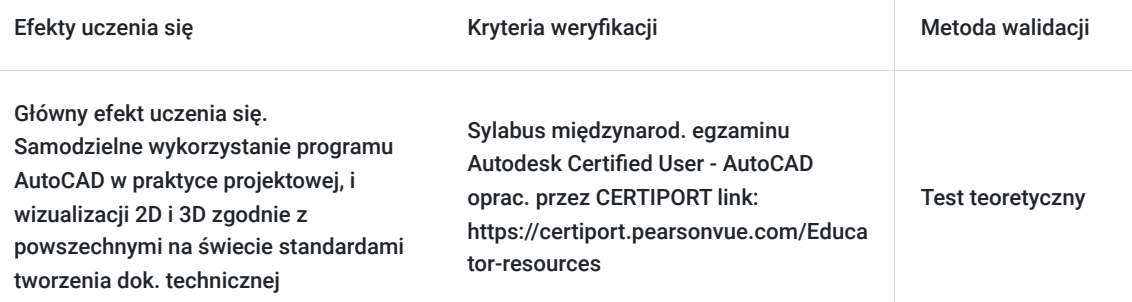

# Kwalifikacje

### **Inne kwalifikacje**

#### **Uznane kwalifikacje**

Pytanie 3. Czy dokument potwierdza uprawnienia do wykonywania zawodu na danym stanowisku (tzw. uprawnienia stanowiskowe) i jest wydawany po przeprowadzeniu walidacji?

- Egzamin zewnętrzny – ACU na międzynarodowy Certyfikat: Autodesk® Certified User - AutoCAD potwierdzający kwalifikację rynkową - kod zawodu: 311803 – Operator CAD, - Egzamin wewn. na cert.: AUTODESK® Certificate of Completion – AutoCAD

Pytanie 4. Czy dokument potwierdzający uzyskanie kwalifikacji jest rozpoznawalny i uznawalny w danej branży/sektorze (czy certyfikat otrzymał pozytywne rekomendacje od co najmniej 5 pracodawców danej branży/ sektorów lub związku branżowego, zrzeszającego pracodawców danej branży/sektorów)?

Certyfikat potwierdzony rekomendacjami przez pracodawców. Egzamin zewnętrzny, międzynarodowy - Autodesk Certified User AutoCAD - powszechnie uznawany na świecie potwierdzający umiejętności branżowe w zakresie wykorzystania programu w projektowaniu zgodnie z powszechnymi na świecie standardami.

Pytanie 5. Czy dokument jest certyfikatem, dla którego wypracowano system walidacji i certyfikowania efektów uczenia się na poziomie międzynarodowym?

Tak. Autodesk Certified User - AutoCAD jest certyfikatem, dla którego wypracowano system walidacji w CERTIPORT Inc. w imieniu AUTODESK, Inc. Certiport, Inc. 1276 South 820 East, Suite 200 American Fork, UT 84003 USA Link do procedury walidacji: https://certiport.pearsonvue.com/Educator-resources

#### **Informacje**

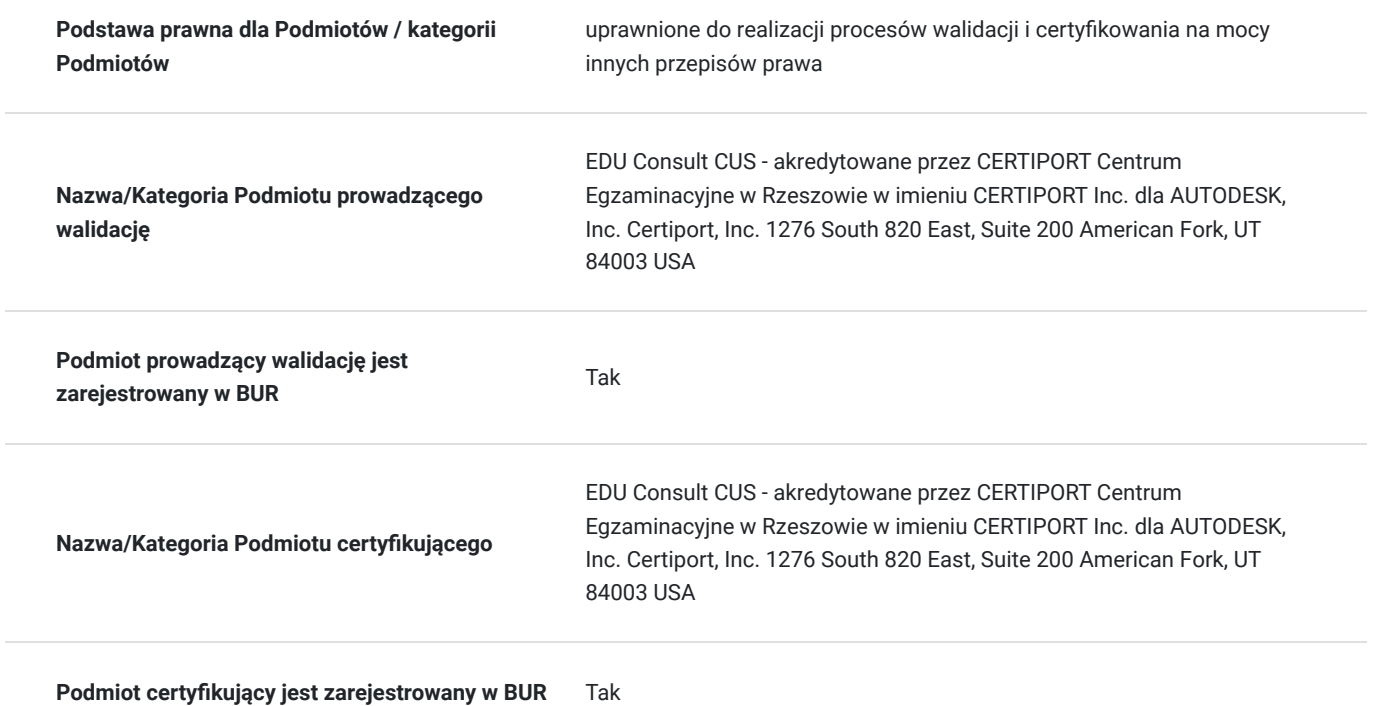

## Program

#### **Zarys programu szkolenia**

**Szkolenie trwa 64 godz. dydaktycznych - 1 godz dyd. = 45 min**. W harmonogramie szkolenia : dla zajęc od godz. 16:15 do 21:15 ; realizowane jest 6 godz. dydaktyczych (sesje po 90min) i dwie przerwy po 15min, natomiast dla zajęć od godz.8:00 do 14.30; realizowane jest 8 godz. dydaktycznych i 3 przerwy: 5 miin, 15min. i 10min.

Szkolenie realizowane w formie mieszanej (stacjonarne połączone z formą zdalną w czacie rzeczywistym)

Stacjonarne w 1-szym i ostatnim dniu szkolenia: po 6 godz. dyd.. Pozostałe sesje w formie zdalnej w czasie rzeczywistym tj. 48 godz. dydaktycznych w okresie 8 dni szkolenia.

**Warunki organizacyjne szkolenia:** dla każdego **uczestnika szkolenia Wykonawca zapewnia użyczenie samodzielnego stanowiska komputerowego z zalecenanymi paramertami technicznymi i niezbędnym oprogramowaniem na okres trwania szkolenia. Uzyczne stanowisko komputerowe (oddzielne dla każdego uczestnika) posiada niezbedne oprogramowanie: AutoCAD i Civil -2023, komunikator MS Teams za pośrednictwem którego prowadzona będzie usługa.. Link do połączenia waźny terminie do 2 tyg. po zakończeniu usługi.**

Szkolenie realizowane jest całkowicie w formie ćwiczeń metodą projektów pod stałym nadzorem i konsultacją trenera,

Wszystkie sesje szkoleniowe są rejestrowane i uczestnicy przez okres szkolenia mają do nich dostęp (+ 2 tyg. po jego zakończeniu) Umozliwia słuchaczowi w wypadku braku połączenia lub innych chwilowych okoliczności, wykonanie ćwiczeń i kontak z Instruktorem.

#### **Zakres tematyczny szkolenia**

#### **Tworzenie dokumentacji technicznej w programie AutoCAD**

- 1. Środowisko i tryby pracy programu AutoCAD.
- Konfiguracja opcji programu, kolory, ścieżki, mysz i interfejs AutoCAD.
- Określania współrzędnych w dwuwymiarowej przestrzeni programu.
- Współrzędne względne kartezjańskie i biegunowe.
- Tryby pracy ORTO, Siatka, Skok. Dyn
- Sposoby wprowadzania poleceń, linia poleceń, opcje poleceń, skróty
- 1. Tworzenie podstawowych obiektów rysunkowych AutoCAD polecenia rysunkowe
- Ustalanie widoku, nawigacja (powiększanie, przewijanie, szczególnie użycie myszy i klawiatury)
- Wybór obiektów. Zaznaczanie i odznaczanie.
- Chwilowe tryby lokalizacji względem obiektów.
- Stałe tryby lokalizacji. Śledzenie lokalizacji.
	- 3. Edycja obiektów rysunkowych
- Polecenia edycyjne (wymazywanie, kopiowanie, przesuwanie, obracanie, skalowanie, ucinanie, wydłużanie, przerywanie, dołączanie, zaokrąglanie, fazowanie, odsuwanie, przedłużanie, rozciąganie).
- Polecenia edycyjne: szyk prostokątny, szyk biegunowy. Szyk zespolony
- Właściwości obiektów.
- Edycja obiektów za pomocą uchwytów
- Style obiektów.
- Jednostki i granice rysunku.
- Warstwy, edycja właściwości warstw.
- Tworzenie obiektów bloku i kreskowanie.
- Tworzenie i edycja tekstu
- Wymiarowanie obiektów
- 4. Tworzenie szablonu rysunkowego.
- 3. Praca z obszarem papieru i modelu. Tworzenie wieielu rzutni, skalowanie rzutni.
- 7. Drukowanie rysunków.
- 4. Modyfikacja nazewnictwa poleceń
- definiowanie skrótów poleceń,
- definiowanie poleceń współpracy z programami zewnętrznymi.
- 7. Obsługa plików rastrowych.
- 8. Definiowanie i wstawianie bloków.
- Bloki
- Bloki dynamiczne
- Bloki z atrybutami
- tworzenie wyciągu atrybutów.

9. Eksportowanie i publikowanie rysunków

- DWF
- DWFx
- PDF  $\bullet$

10. Praca z odnośnikami i nakładkami.

#### **Projektowanie w programie AutoCAD CIVIL**

- 1. Interfejs programu
- 2. Punkty
- import punktów z pliku tekstowego
- zmiana sposobu wyświetlania punktów w rysunku
- edycja grupy punktów
- tworzenie nowej grupy punktów
- ręczne dodawanie punktów do rysunku
- edycja punktów
- 3. Tworzenie powierzchni
- tworzenie powierzchni terenu na podstawie zaimportowanych punktów
- zmiana sposobu wyświetlania powierzchni w rysunku
- linie nieciągłości, dodawanie linii nieciągłości
- obwiednia
- 4. Analizy na podstawie modelu powierzchni 3D
- wektory spadków, zlewiska, spływ wody i zlewnie
- 5. Obliczanie objętości
- obliczanie objętości złożonej
- obliczanie objętości ograniczonej
- 6. Powierzchnia objętościowa
- 7. Tworzenie powierzchni z wykorzystaniem płaskiej mapy
- przenoszenie tekstów na rzędne etykiet
- przenoszenie bloków na rzędne atrybutów
- 8. Palety narzędzi
- tworzenie nowej palety narzędzi, kopiowanie palety narzędzi, zapisanie palety narzędzi, odczytanie palety narzędzi
- 9. Linie trasowania
- tworzenie linii trasowania
- modyfikacja linii trasowania
- opisywanie linii trasowania
- 10. Profile
- tworzenie profilu terenu
- tworzenie niwelety drogi
- opisywanie profilu
- modyfikacja niwelety dodawanie łuków pionowych

11. Modelowanie korytarza drogowego

- tworzenie przekroju normalnego
- tworzenie korytarza drogowego
- tworzenie powierzchni korytarza

12. Obliczenia robót ziemnych i materiałów

- tworzenie linii próbkowania
- definicja materiałów do obliczeń
- tabele
- 13. Widoki przekrojów
- 14. Generowanie arkuszy
- 15. Dynamiczne zmiany projektu
- 16. Projektowanie powierzchniowe
- modelowanie powierzchni parkingu
- modelowanie skarp do terenu
- obliczenia robót ziemnych
- zbiorniki retencyjne, rowy melioracyjne

# Harmonogram

Liczba przedmiotów/zajęć: 12

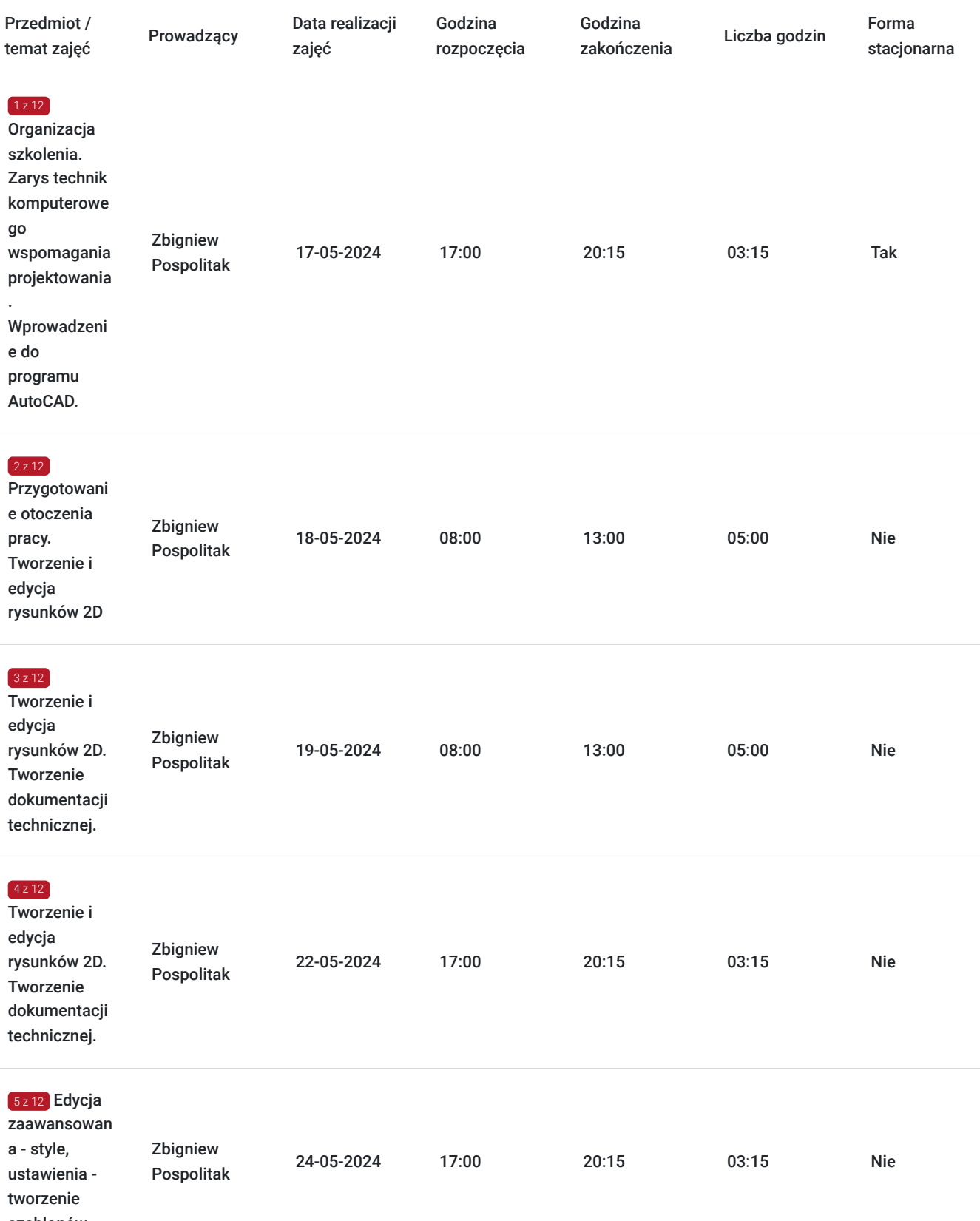

szablonów.

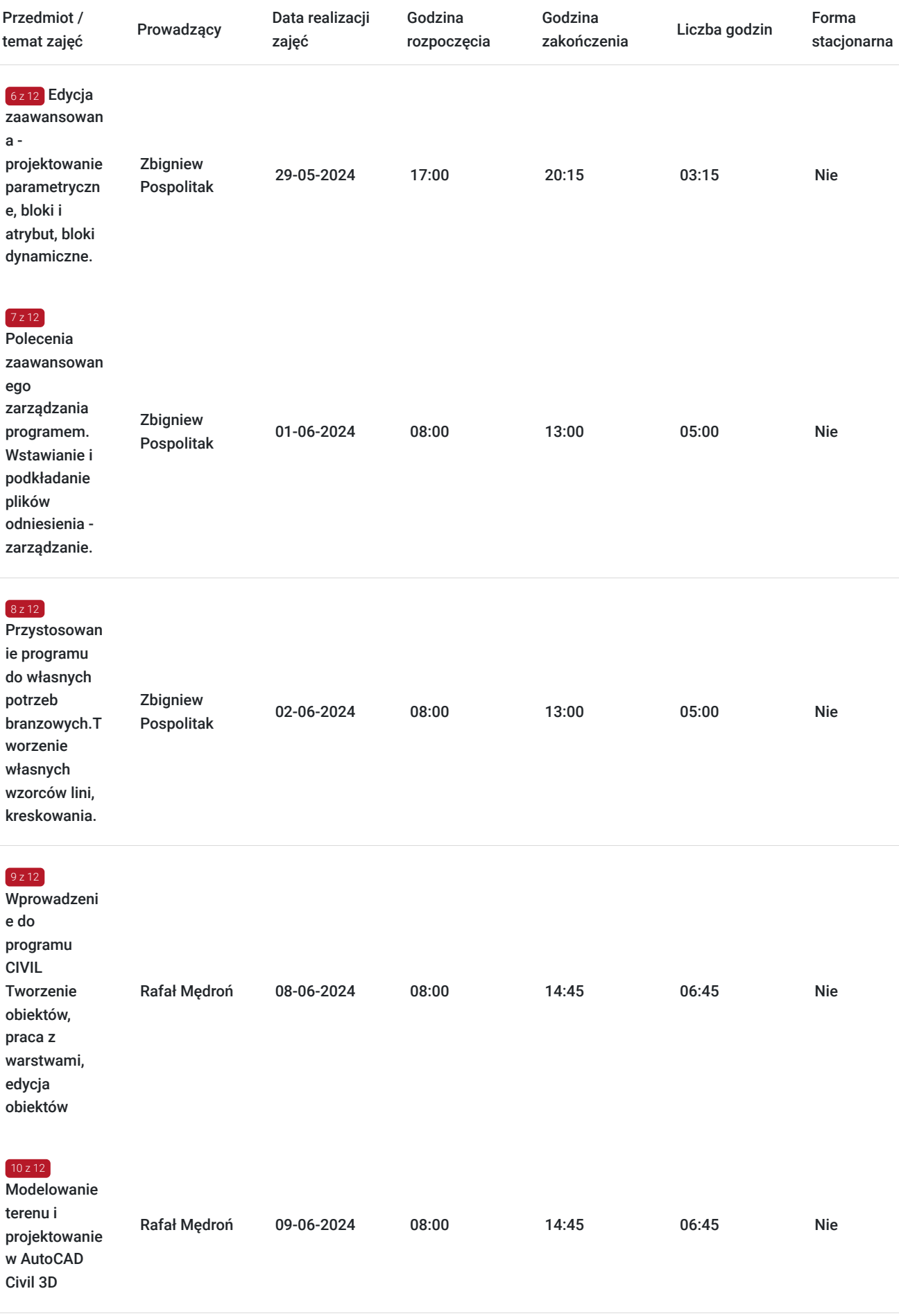

 $\sim$ 

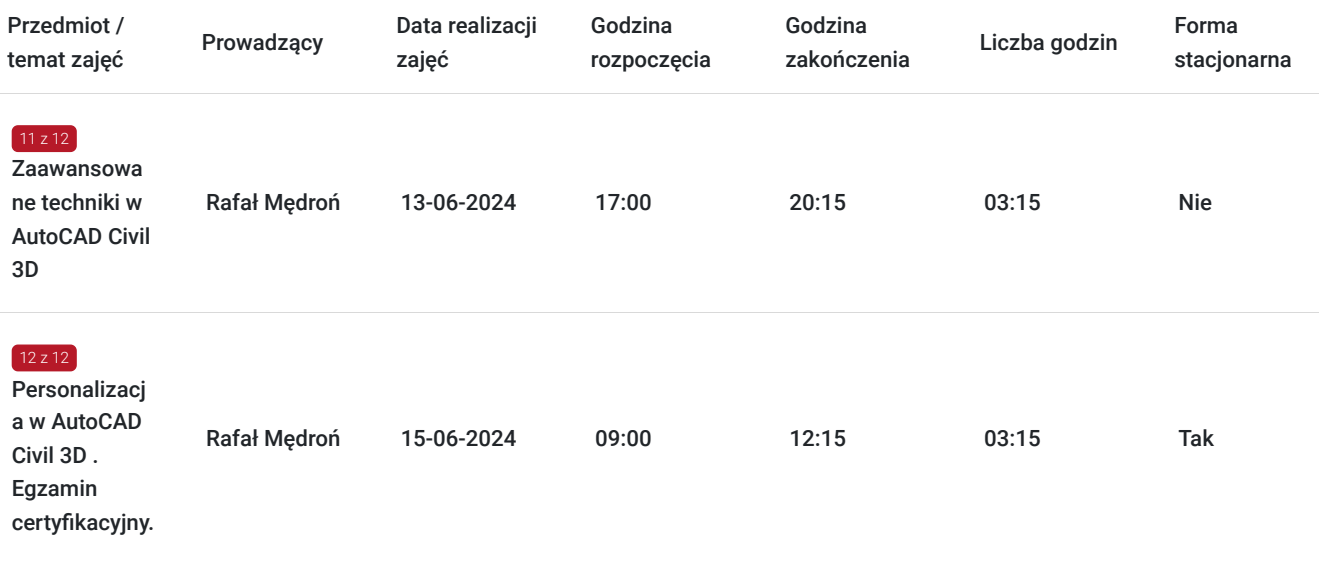

# Cennik

## **Cennik**

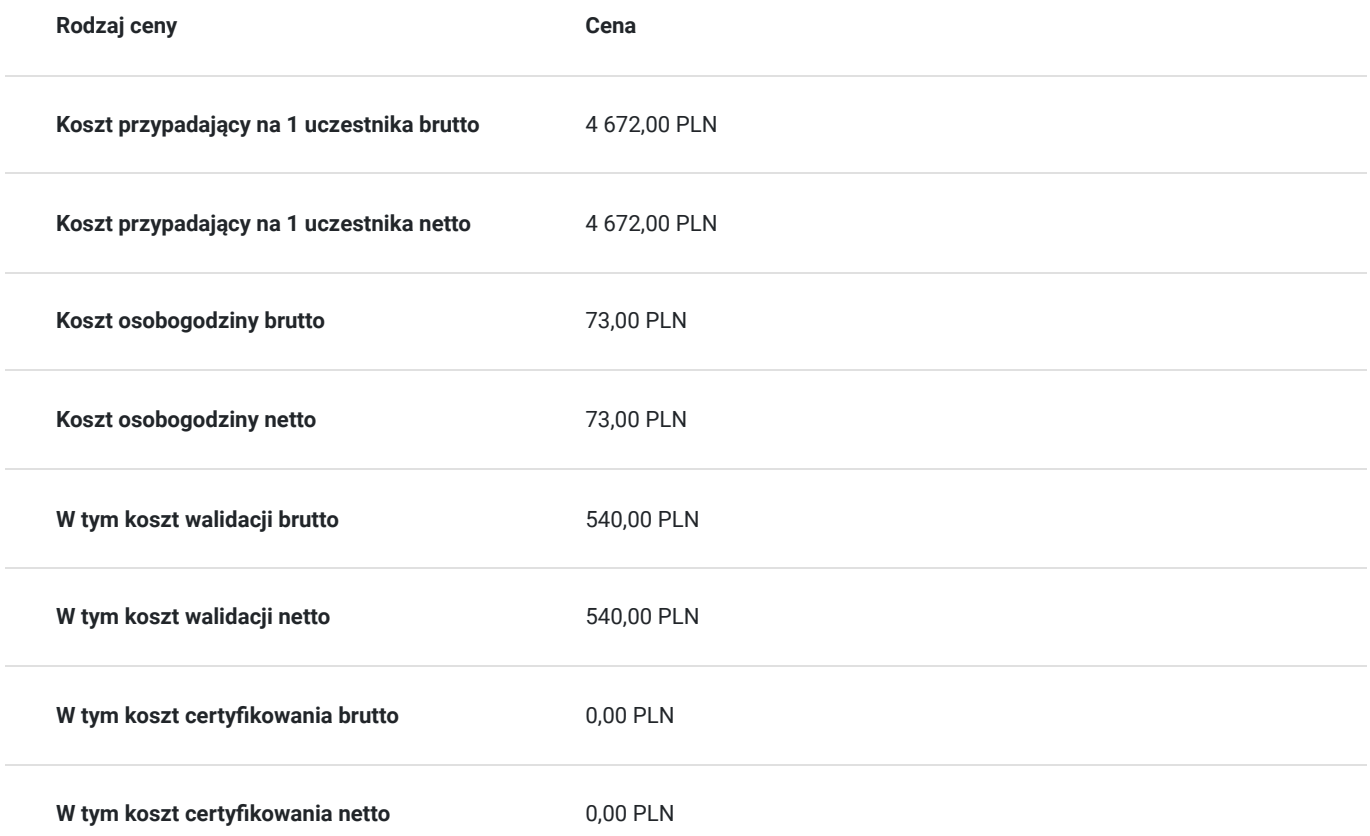

# Prowadzący

Liczba prowadzących: 2

1 z 2 Rafał Mędroń

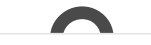

Trener<br>
z obsza<br>
Absolw<br>
Uprawn Trener ATC Autodesk z zakresu AutoCAD i CIVIL 3D - 5 letnia praktyka szkoleniowa dla pracowników z obszaru inżynierii lądowej, studentów i kadry nauczycielskiej szkół i uczelni. Absolwent Politechniki Rzeszowskiej na kierunku budownictwo, o specjalności drogowej. Uprawnienia budowlane w specjalności inżynieryjnej drogowej do projektowania i kierowania robotami bez ograniczeń. Entuzjasta modelowania 3D i technologii BIM. Ekspert programu Civil 3D.

Posiada Uprawnienia budowlane w specjalności inżynieryjnej drogowej do projektowania i kierowania robotami bez ograniczeń.

Znajomość programów: AutoCAD, Civil 3D (zaawansowany), Subassembly Composer (zaawansowany), C-geo, Autodesk ReCap, Revit

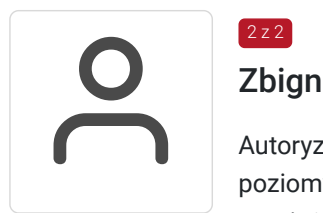

## Zbigniew Pospolitak

 $2$  z 2

Autoryzowany Trener Autodesk: AutoCAD (wszystkie poziomy), Autodesk Inventor (wszystkie poziomy), Mechanical (wszystkie poziomy) mgr inż. mechanik , AGH Inżynieria Mechaniczna i Robotyka inżynier systemów CAD – PŁ CAD Designer. Autoryzowany Instruktor ATC Autodesk

19 letnie doświadczenie zawodowe zgodne z kierunkiem szkolenia: Uprawnienia pedagogiczne – nauczyciel dyplomowany Autor i współautor programów nauczania dla MEN w zakresie komputerowego wspomagania projektowania, edukator MEN, Ekspert MEN ds. programów i podręczników w zakresie technik CAD. Nauczyciel akademicki Projektant CAD w zakresie wzorów użytkowych dla firm: Philips, Orlen, ORGANIKA, WSK, PROCTEL & GAMBEL,,DURACELL, PRINGLES

- Akademia Górniczo – Hutnicza w Krakowie – Inżynieria Mechaniczna, Automatyka i Robotyka mgr inż. mechanik,

- Instytut Badań Edukacyjnych - Studium doktoranckie.

- Politechnika Łódzka - inżynier systemów CAD

Przeprowadził ponad 8 tys. godzin szkoleń w obszarze CAD

## Informacje dodatkowe

### **Informacje o materiałach dla uczestników usługi**

1. Materiały pomocnicze w formie skryptów ujmujących i rozszerzających treści kursu (na własność).

- Komputerowe wspomaganie projektowania AutoCAD zarys teoretyczny (121 str.)
- Komputerowe wspomaganie projektowania AutoCAD zestaw praktycznych ćwiczeń projektowych (119 str. 96 ćwiczeń praktycznych)
- Komputerowe wspomaganie projektowania CIVIL 3D zestaw praktycznych ćwiczeń projektowych (123 str. 36 ćwiczeń praktycznych)
- 1. Pen-drive z wersjami elektronicznymi materiałów do ćwiczeń,
- 2. Zestaw materiałów pomocniczych w formie elektronicznej
- 3. Materiały biurowe: notatnik, długopis

### **Warunki uczestnictwa**

Uczestnicy szkolenia powinni posiadać wykształcenie techniczne na poziomie, co najmniej średnim (technikum, szkoła policealna) niezależnie od branży lub być studentem wydziałów technicznych; znać podstawy obsługi komputera oraz podstawy rysunku technicznego oraz podstawy geodezji.

## **Informacje dodatkowe**

Harmonogram zajęć może ulegać modyfikacji w celu dopasowania do potrzeb uczestników kursu. W przypadku małej obsady uczestników w danym terminie; zostaną zaproponowane kolejne możliwe terminy realizacji.

 **Koszt egzaminu zewnetrznego w cenie usługi szkoleniowej** (ACU na międzynarodowy Certyfikat: Autodesk® Certified User - AutoCAD potwierdzający kwalifikację rynkową - kod zawodu: 311803 – Operator CAD)

## Warunki techniczne

Warunki techniczne do realizacji szkolenia zdalnego:

1. platforma /rodzaj komunikatora, za pośrednictwem którego prowadzona będzie usługa: MS Teams

2. minimalne wymagania sprzętowe, jakie musi spełniać komputer Uczestnika do zdalnej komunikacji: procesor Core i5 z 4 GB RAM,

3. niezbędne oprogramowanie umożliwiające Uczestnikom dostęp do prezentowanych treści i materiałów,: AutoCAD, CIVIL 3D Adobe Acrobat Reader Windows 10, MS Teams,

4. minimalne wymagania dotyczące paramertrów łącza sieciowego, jakim musi dysponować Uczestnik: 400 kb/s

Wykonawca zapewnia użyczenie komputera z zalecenanymi paramertami technicznymi i niezbędnym oprogramowaniem na okres szkolenia.

# Adres

al. Tadeusza Rejtana 53A/108G 35-326 Rzeszów woj. podkarpackie

Zobacz na szkic sytuacyjny http://www.educonsult.net.pl/kontakt

### **Udogodnienia w miejscu realizacji usługi**

- Klimatyzacja
- Wi-fi
- Udogodnienia dla osób ze szczególnymi potrzebami
- Laboratorium komputerowe

## Kontakt

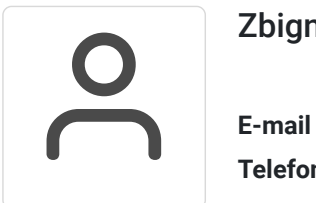

### Zbigniew Pospolitak

**E-mail** zbigniew.pospolitak@educonsult.net.pl **Telefon** (+48) 797 727 373